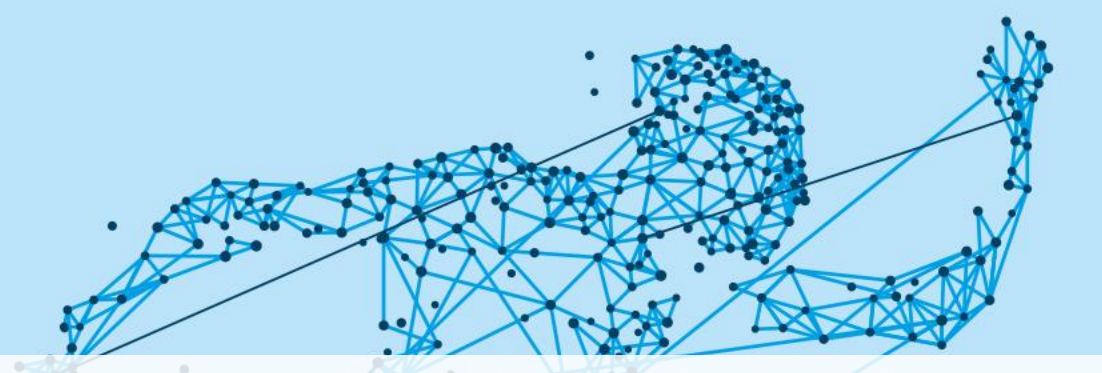

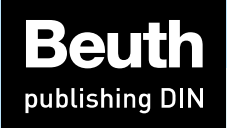

### **XML IN DER PRAXIS – ANWENDUNGSMÖGLICHKEITEN FÜR UNTERNEHMEN**

**21. CROSSMEDIA FORUM MÜNCHEN | SVEN BERGANDER**

### **AGENDA**

- **BEUTH IN ZAHLEN**
- **XML – WOZU DER AUFWAND?**
- **SERVICES AB 2018**
	- **ANZEIGEN | VERLINKEN | AUSWERTEN**
	- **NOTIZEN | FILTERN | VERGLEICHEN**
- **SERVICES AB 2019+**
	- **EDITIEREN | KOPIEREN | INDIVIDUALISIEREN**
	- **KOMMUNIZIEREN | ANREICHERN | ÜBERWACHEN**
	- **EXTRAKTOR**

### **BEUTH IN ZAHLEN**

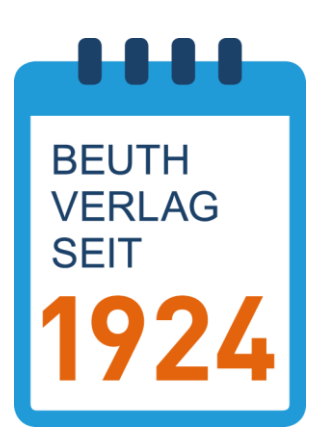

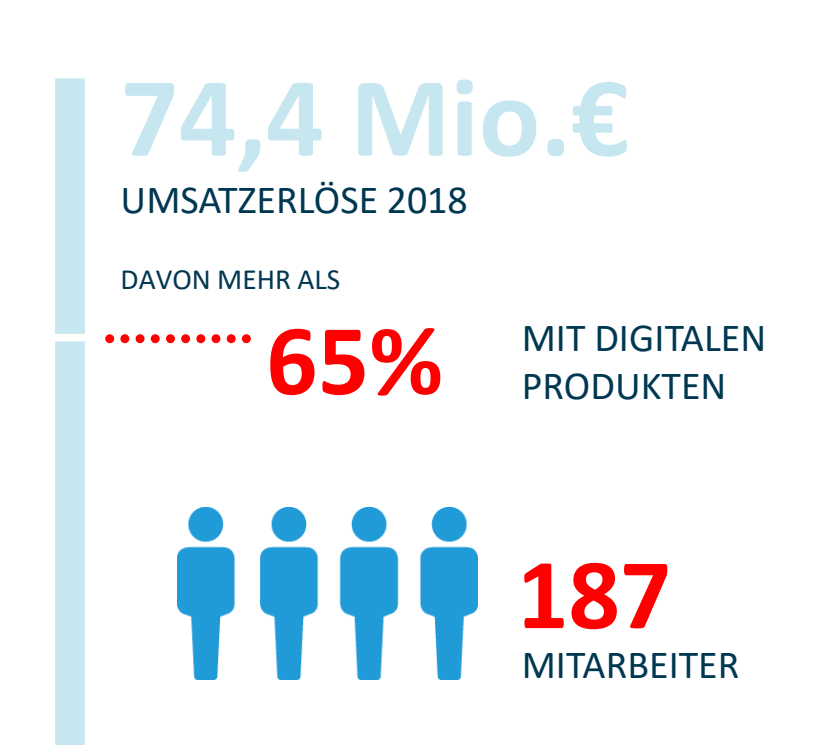

TOCHTERGESELLSCHAFT VON DIN DEUTSCHES INSTITUT FÜR NORMUNG E.V.

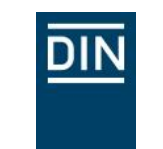

# **BEUTH IN ZAHLEN**

**Rang** 

### **Ranking**

der 100 größten Verlage Deutschlands

**Rang** 

der 20 größten Fachinformationsanbieter

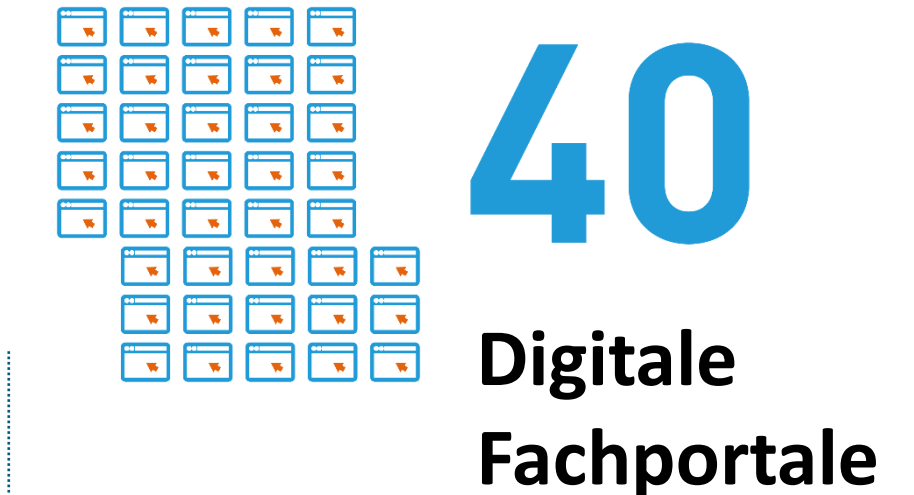

Quelle: Buchreport – die 100 größten Buchverlage 2019

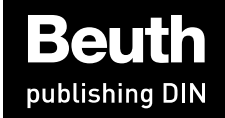

# **XML – WOZU DER AUFWAND?**

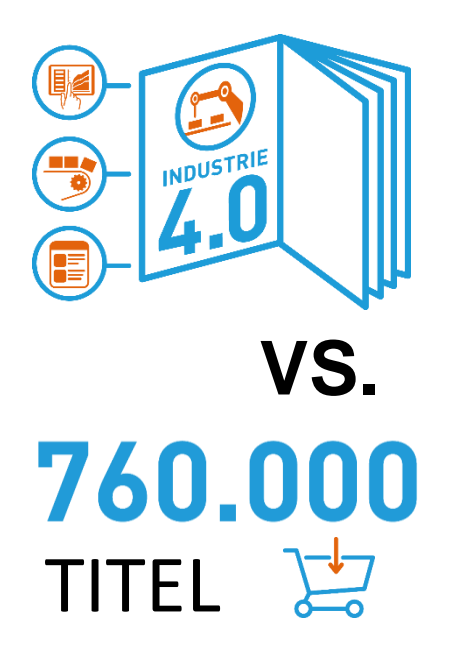

Neue Themen erfordern neue Wege in der Informationsausspielung.

Neben dem Inhalt entscheidet zunehmend der Service, wie wertvoll eine Information ist.

Verteilte Zusammenhänge aufzudecken und zur richtigen Zeit am richtigen Ort für den Nutzer bereitzustellen, wird der Erfolgsfaktor für Verlage und Informationsanbieter.

Ohne strukturierte Inhalte wird dieses Ziel unerreichbar bleiben.

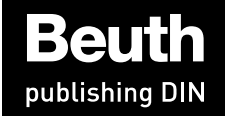

## **XML – WOZU DER AUFWAND?**

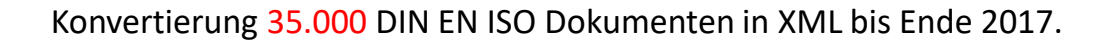

Ca. 4,5 Millionen aktive Verlinkungen.

Konsequente Einhaltung des NSIO STS ab 2018 für alle neuen Dokumente.

Entwicklung von Services und Tools für XML only ab 2018.

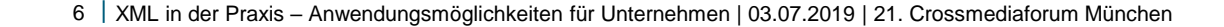

**XML100**

M

### **SERVICES AB 2018**

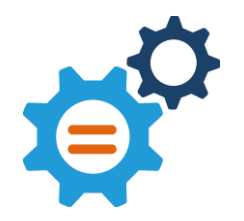

Anzeigen Verlinken Auswerten

#### Auszeichnen von Verlinkungen

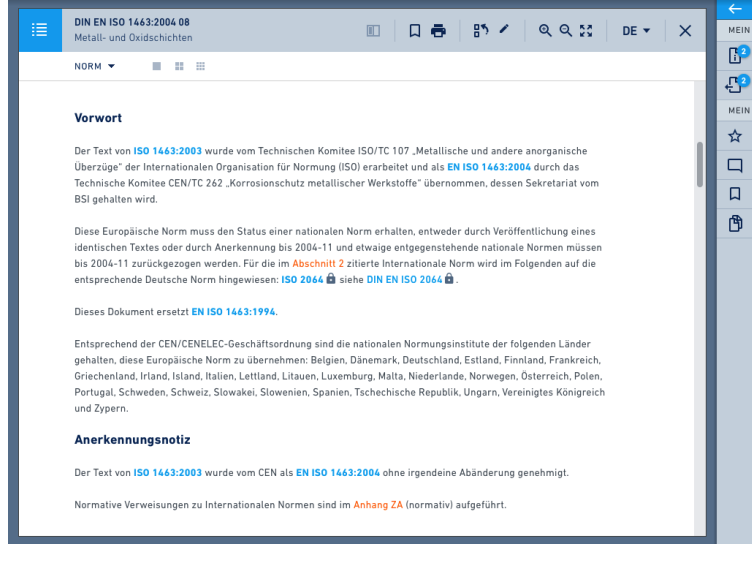

### **SERVICES AB 2018**

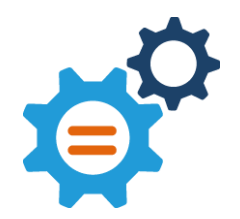

Anzeigen Verlinken Auswerten

Auszeichnen von Verlinkungen

Auswerten von Abhängigkeiten

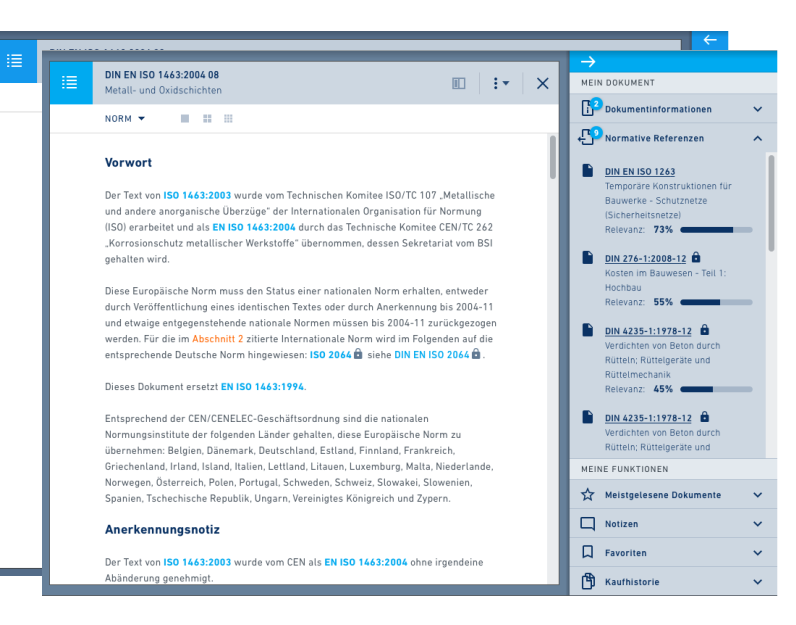

# **SERVICES AB 2018**

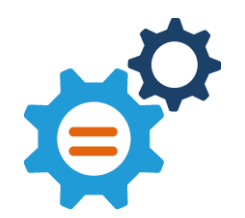

Anzeigen Verlinken Auswerten

Auszeichnen von Verlinkungen

Auswerten von Abhängigkeiten

Granulare Inhalte zum Erleben

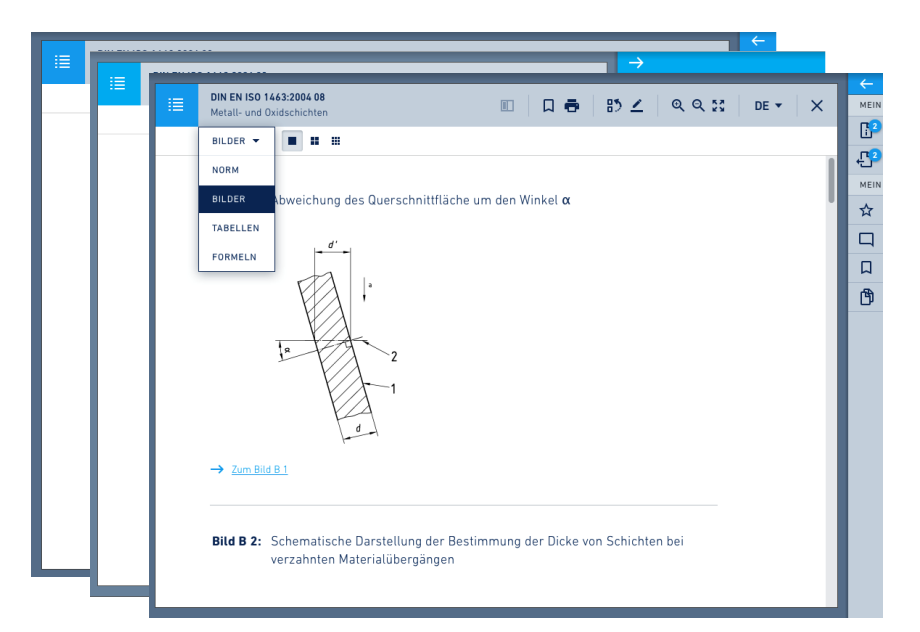

## **SERVICES AB 2018**

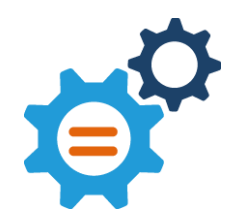

Anzeigen Verlinken Auswerten

Auszeichnen von Verlinkungen

Auswerten von Abhängigkeiten

Granulare Inhalte zum Erleben

Adaptives Scrollen im Splitscreen

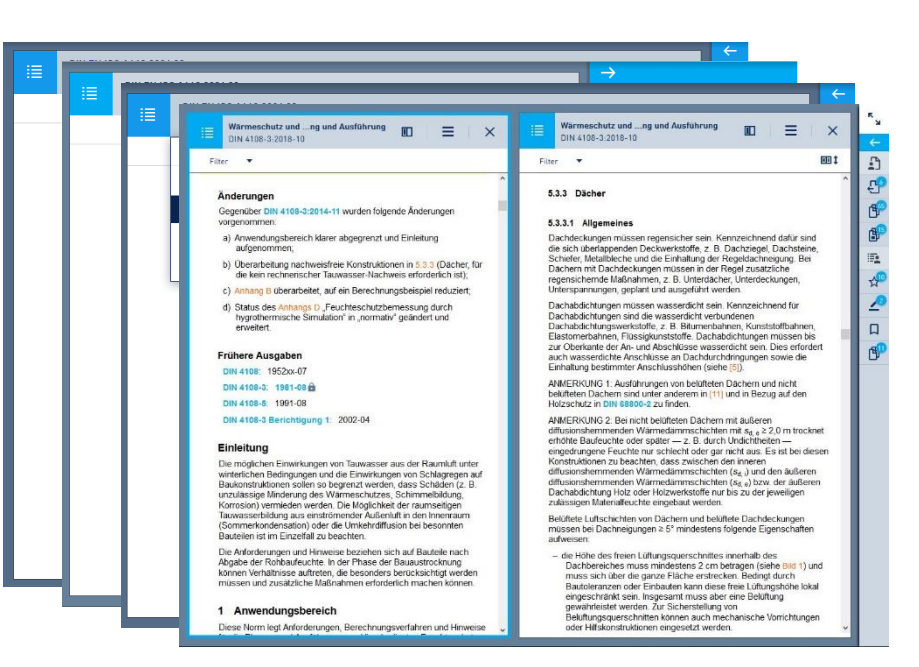

### **SERVICES AB 2018**

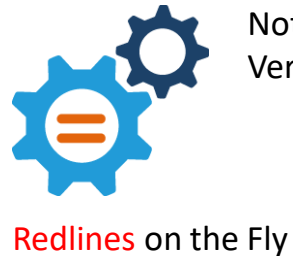

Notizen Filtern Vergleichen

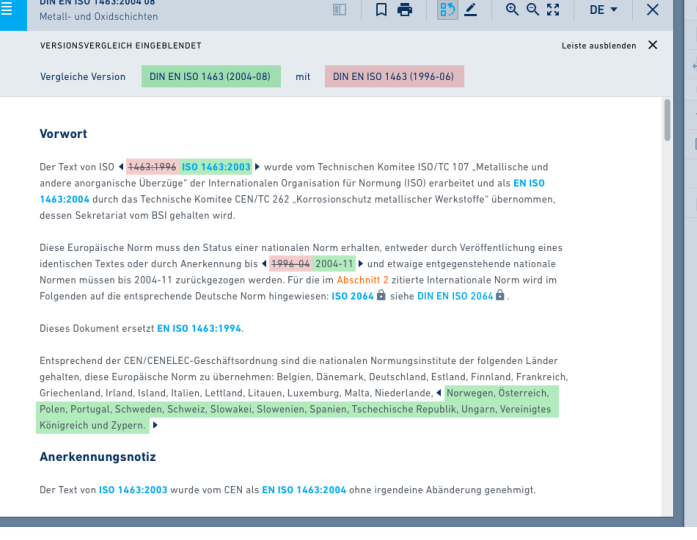

the control of the control of

## **SERVICES AB 2018**

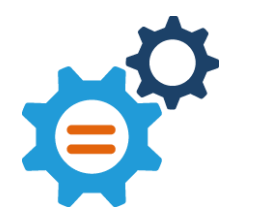

Notizen Filtern Vergleichen

Redlines on the Fly

Kollaboration auf kleinster Ebene

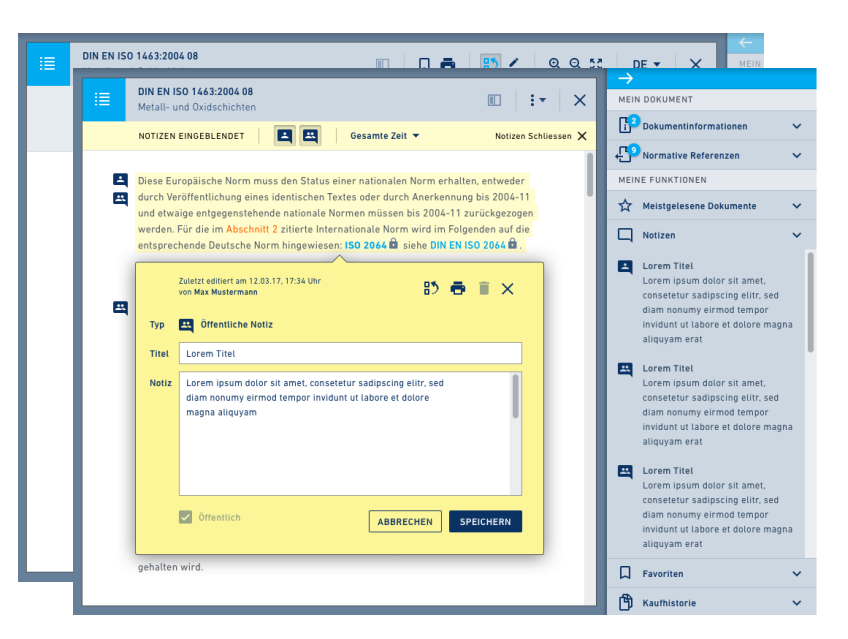

# **SERVICES AB 2018**

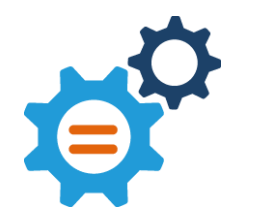

Notizen Filtern Vergleichen

Redlines on the Fly

Kollaboration auf kleinster Ebene

Integriert in den Bestand

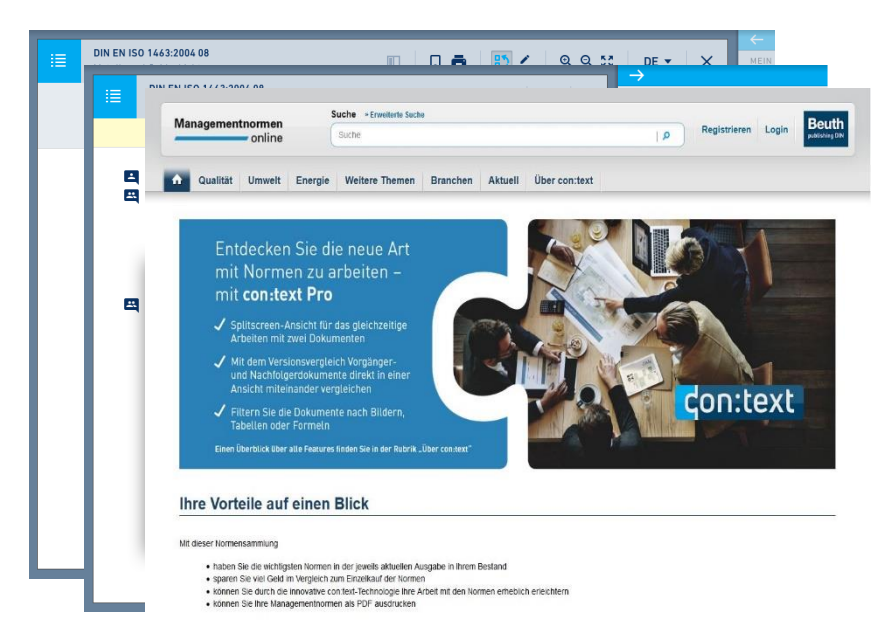

### **SERVICES AB 2019+**

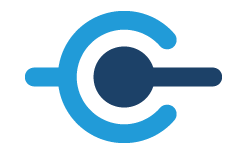

Editieren Kopieren Individualisieren

Online Editing

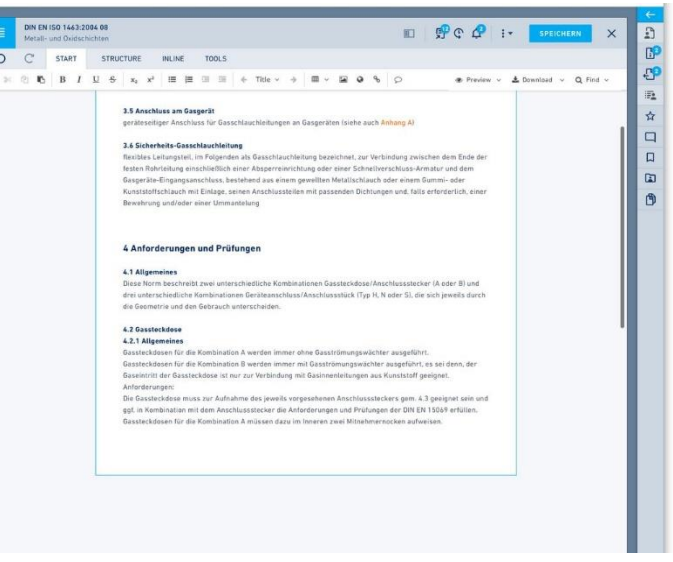

### **SERVICES AB 2019+**

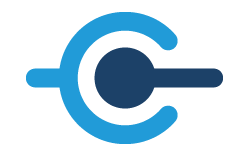

Editieren Kopieren Individualisieren

Online Editing

Editieren und Einfügen von Tabellen

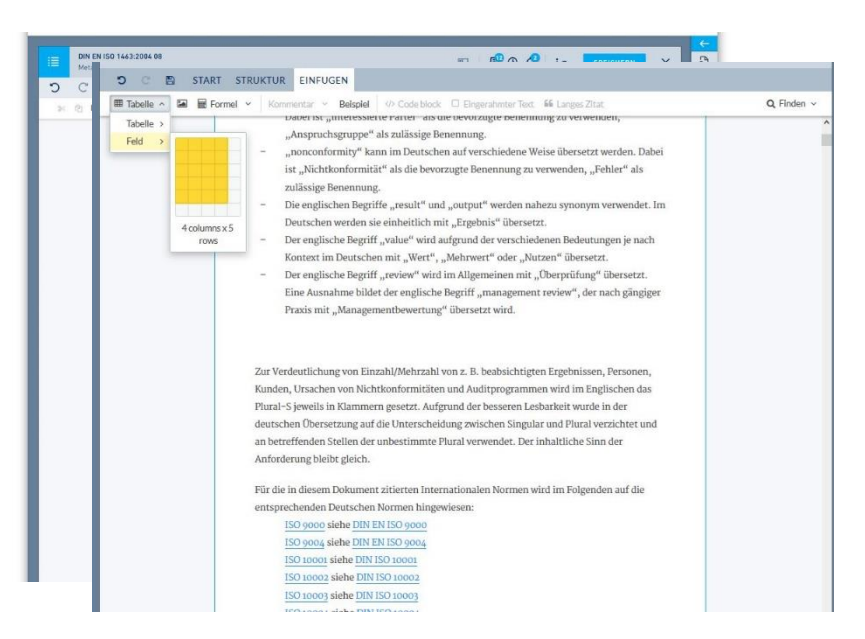

## **SERVICES AB 2019+**

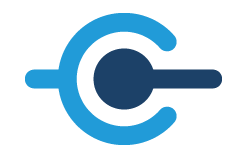

Editieren Kopieren Individualisieren

Online Editing

Editieren und Einfügen von Tabellen

Formeln im Editor bearbeiten

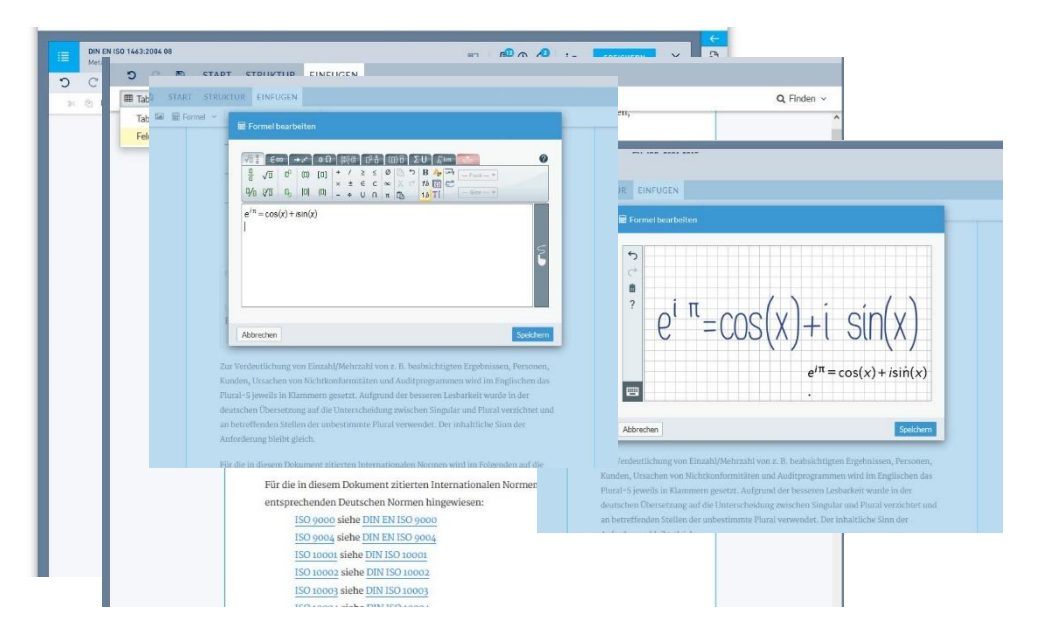

### **SERVICES AB 2019+**

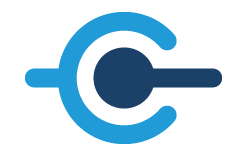

Editieren Kopieren Individualisieren

Online Editing

Editieren und Einfügen von Tabellen

Formeln im Editor bearbeiten

Kopieren leicht gemacht

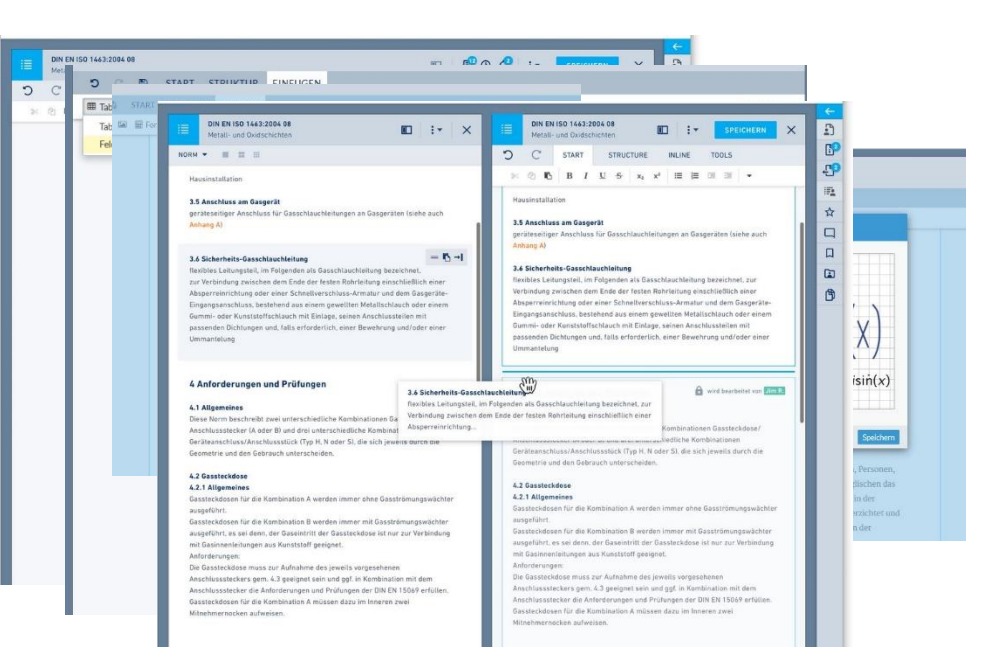

### **SERVICES AB 2019+**

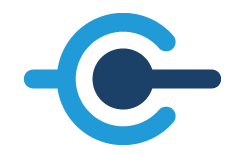

Kommunizieren Anreichern Überwachen

Änderungen verfolgen

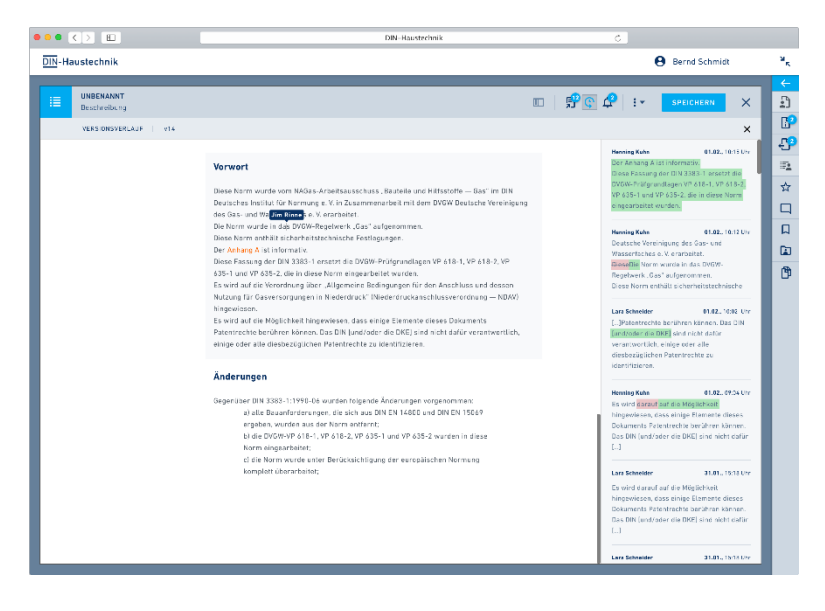

### **SERVICES AB 2019+**

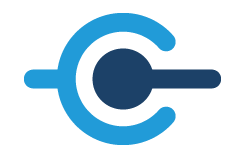

Kommunizieren Anreichern Überwachen

Änderungen verfolgen

Direkt kommunizieren

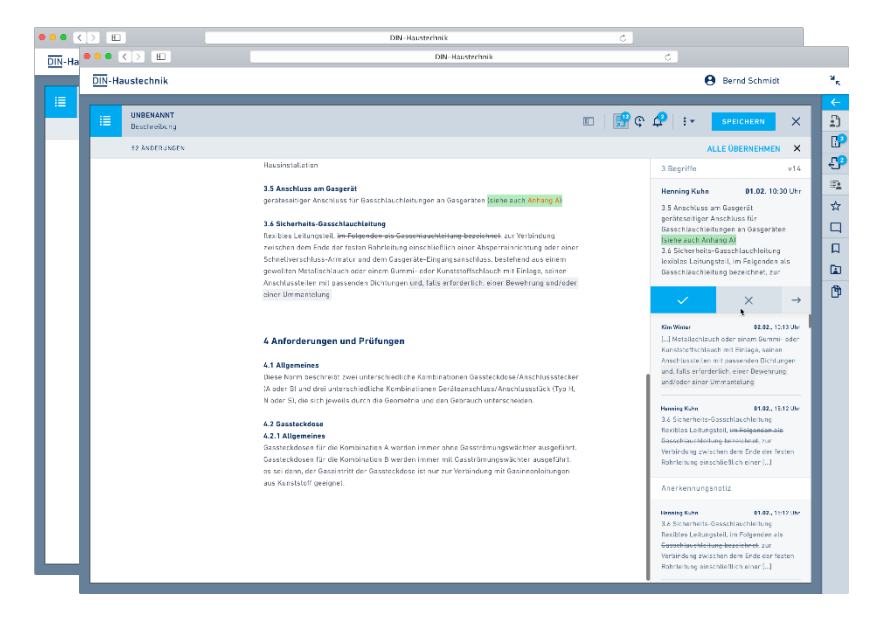

# **SERVICES AB 2019+**

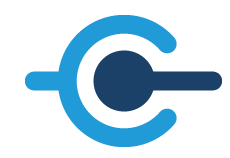

Kommunizieren Anreichern Überwachen

Änderungen verfolgen

Direkt kommunizieren

Auszeichnen von Begriffen und Anforderungen

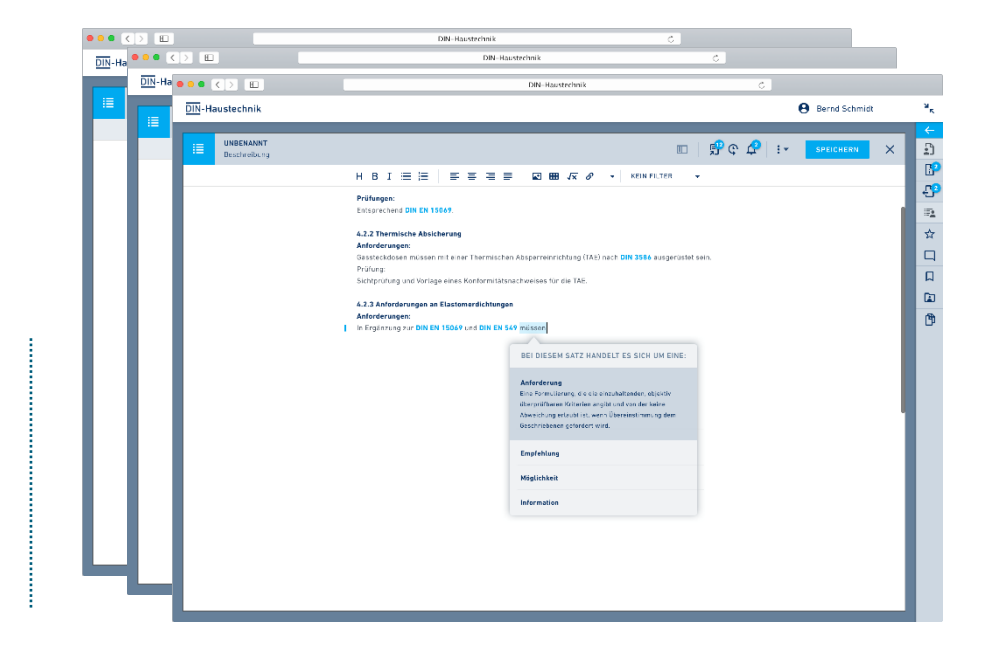

# **SERVICES AB 2019+**

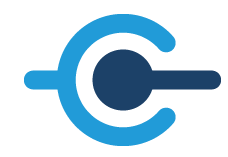

Kommunizieren Anreichern Überwachen

Änderungen verfolgen

Direkt kommunizieren

Auszeichnen von Begriffen und Anforderungen

Überwachung auf granularer Ebene

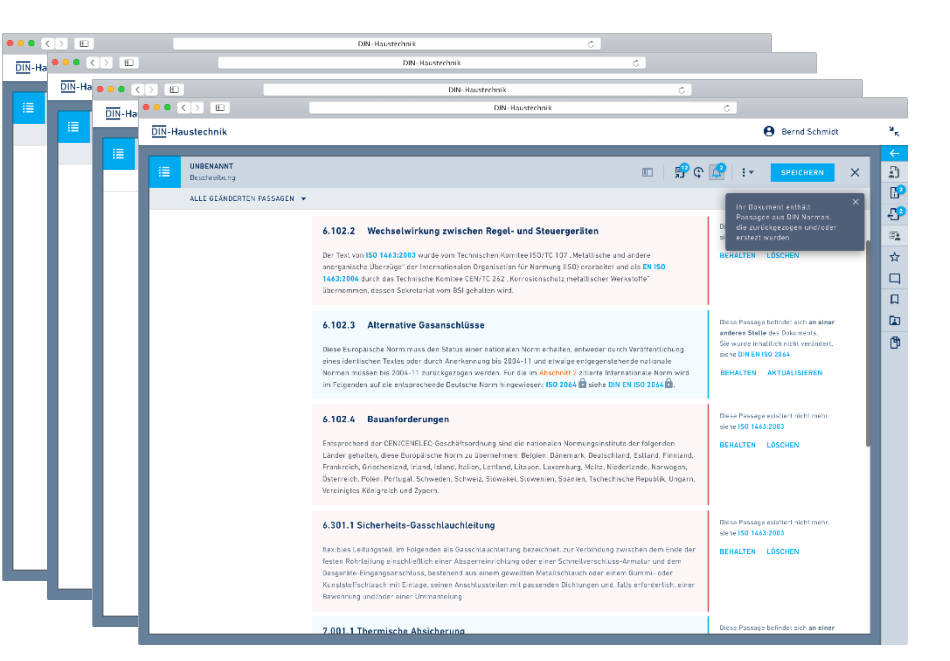

### **SERVICES AB 2019+**

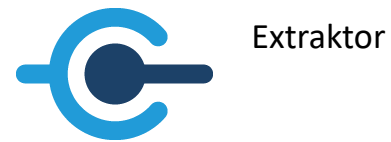

Zielgerichtetes Suchen und Finden

Regelbasierte Facetten

Granulare semantische Suche

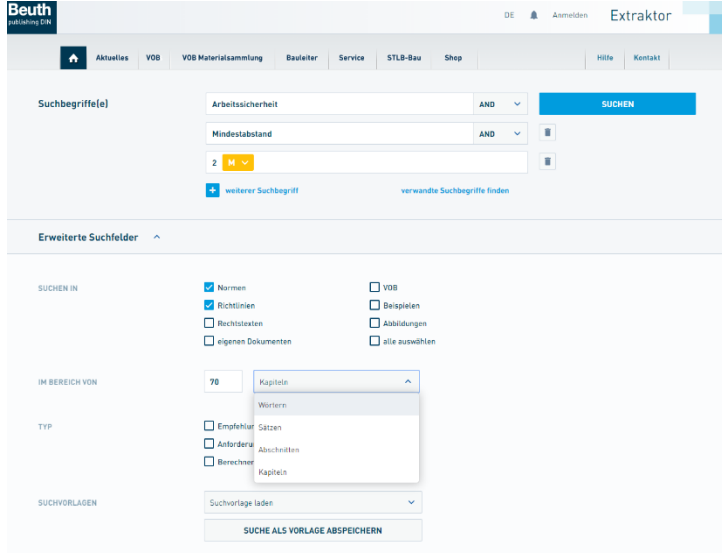

### **SERVICES AB 2019+**

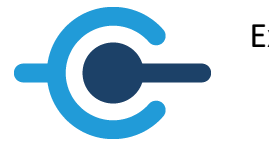

Extraktor

Zielgerichtetes Suchen und Finden

Regelbasierte Facetten

Granulare semantische Suche

Ausgabe & Export der Fundstellen, nicht der Dokumente

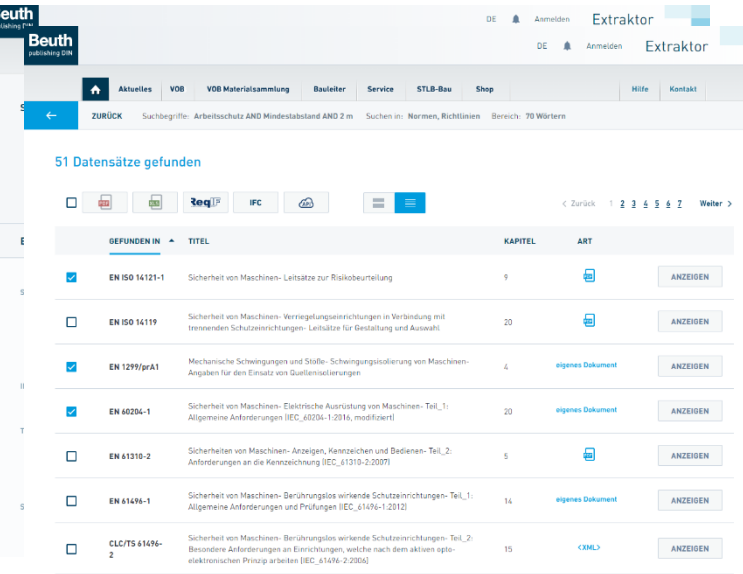

B<br>w

### **FRAGEN?**

Sven Bergander Digitale Lösungen

sven.bergander@beuth.de Telefon +49 30 2601-2046

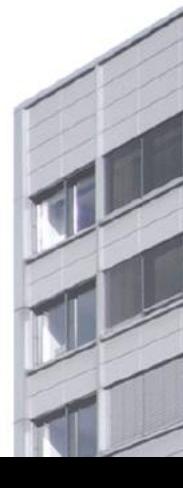